**Android端末 編**

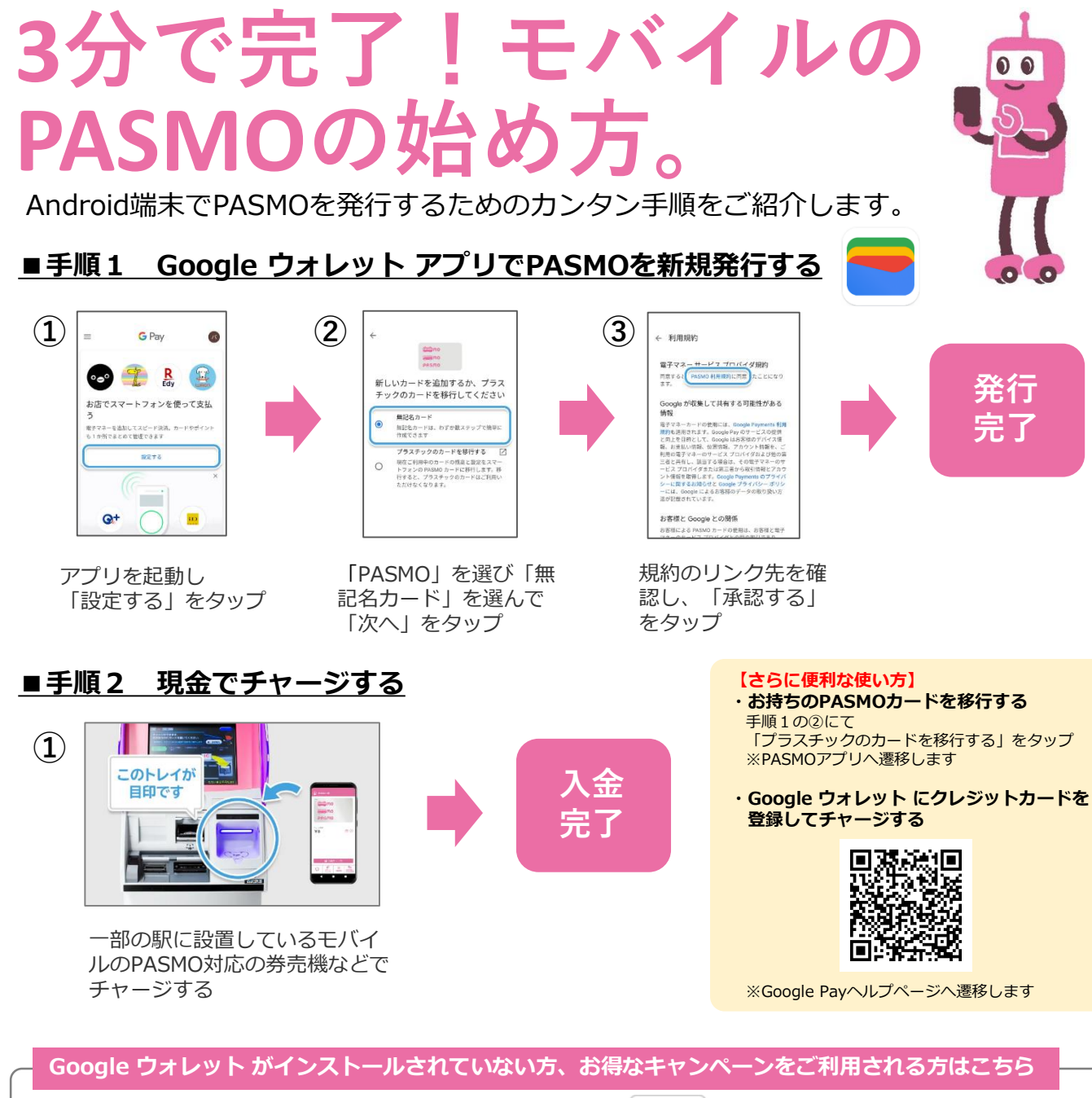

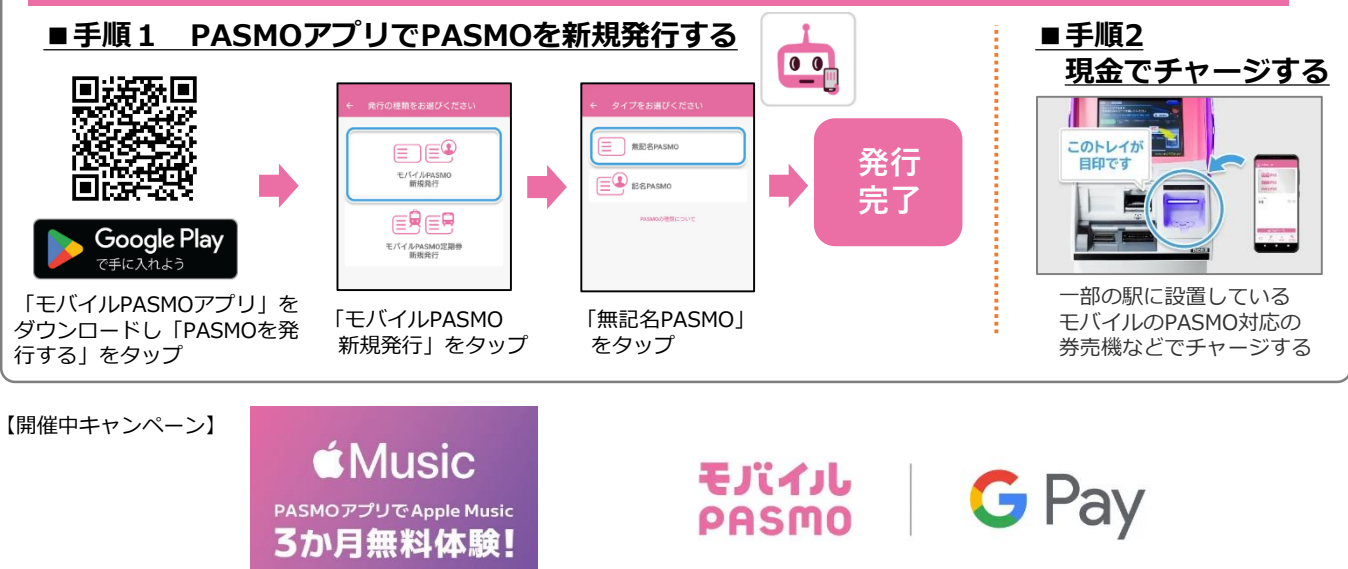

Google 、Android 、Google Play 、Google Pay、Google ウォレットは、Google LLC の商標です。 PASMOは㈱パスモの登録商標です。